**Photoshop Brushes Online Free Download**

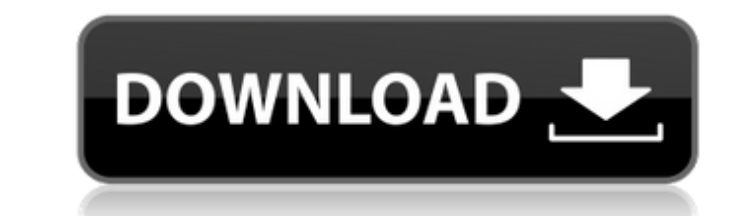

**Download Brush Tree Photoshop Crack+ Free**

\* \*\*Cost:\*\* The software costs anywhere from about \$70 to \$400. \* \*\*Where to buy:\*\* See Chapter 7 for where to buy.

**Download Brush Tree Photoshop Crack+ Download**

(Image credit: Adobe) Adobe Photoshop Elements has earned a spot on our list after it was updated with the Photoshop 2020 app. Photoshop 2020 removed the subscription fees for Photoshop Elements, expanded the features and brought the best experience to everyday users who want to use Photoshop. Adobe Photoshop Elements is an official download for Windows. macOS 10.13 users can download the Photoshop 2020 App for a similar experience. You can connect your image files to Adobe Creative Cloud to access the entire suite of professional editing tools you would expect with Photoshop for use in your own projects. The edit feature isn't a completely new experience in Elements. It does exist, but the trial version is a bit limited. It will let you undo a few tweaks but limits you to only one set of actions. With the paid version of Photoshop, you can do all of that as well as create new images. You can save edits to disk and apply them to other files. You can edit layers to see more realistic and natural colors than the tool defaults. You can use filters or apply adjustments like curves, shadows, and exposure. You can use lens correction and the healing brush to fix common image defects. If you are looking to tweak and manipulate your images, download Adobe Photoshop Elements to create high-quality images that are easy to use. It lets you get started quickly and get a good base for tinkering with your work. If you prefer to go straight to the source and start editing your images with the full Photoshop Suite, try Photoshop on your Mac or Windows computer. It will give you a powerful experience that can be extended with the Adobe Creative Cloud suite. Adobe Photoshop Elements 2020 Features Pros: It's easy to use. You can edit and manipulate images quickly. Import photos, images, or designs from your computer and select edit settings. Edits are saved to disk. There is a free version, so it's easy to experiment and tinker. With the subscription-based version, you get a free personal license. View and edit image files from files stored in the cloud. Download quick-to-use alternatives to Photoshop's full features. Cons: Limited Edit Tools Limited Image File Types Limited Versions For a complete list of Photoshop Elements features, see our full comparison to compare the differences between Elements and Photoshop. Where to Buy 05a79cecff

## **Download Brush Tree Photoshop Crack + Activator Latest**

-CNN-based algorithm. The proposed approach requires the number of manually defined labels to be three and achieves a mean IOU of 0.757. For each label, its corresponding segmentation is shown in Fig. [2](#Fig2){ref-type="fig"}. As can be seen, there are some small regions that cannot be correctly segmented, which is mainly due to the ambiguous color range of the car + attached items combination. Finally, the classification results are summarized in Table [3](#Tab3){ref-type="table"} and a comparison with previous approaches is shown in Table [4](#Tab4){ref-type="table"}. \*\*Challenge Case 3\*\*: We demonstrate the effectiveness of the proposed algorithm on this challenging case. Fig. [3](#Fig3){ref-type="fig"} demonstrates the input image and ground truth. It is shown that the car is incorrectly segmented, as the only useful information in the image is the color of the car. In order to correctly segment the car, the proposed approach also requires the label for the car as shown in Fig. [3](#Fig3){reftype="fig"}. In addition, only a few pixels around the car are segmented due to a lack of other useful information. The final classification results are shown in Table [3](#Tab3){ref-type="table"}.Fig. 3Input image and ground truth Overall analysis {#Sec16} ---------------- We perform experiments on two benchmark datasets and one challenging dataset. Four segmentation algorithms are used as the baseline. The proposed method is compared to the baseline methods, and the comparison results are summarized in Tables [5](#Tab5){ref-type="table"}, [6](#Tab6){ref-type="table"}, [7](#Tab7){ref-type="table"} and [8](#Tab8){ref-type="table"}. The experimental results indicate that the proposed CNN-based method can achieve a satisfactory performance. The mean IOU of the proposed method is significantly higher than the baseline methods and comparable to the best-reported method. This demonstrates the effectiveness of the proposed method. It can be seen that, for the car in the following two challenge cases, the proposed algorithm still performs well. This is mainly because the characteristics of the proposed algorithm in this paper are still suitable for the car segmentation

## **What's New In?**

Q: How do I write an iOS app for the App Store that shares data with an existing web application? I have an existing client-server web application that I am porting over to iOS. The current web application talks to a database over a RESTful API. This database is also stored in the S3 cloud storage service. My company is planning on offering a standalone app for the iPhone and iPad that also talks to the same database. I would like to design a single web application (mobile-first) and then build a single iOS app that users can download from the App Store. The problem I'm running into is how to keep the user login data secure. The current web application requires a username and password, while the iOS app won't be part of any existing social network. I'm hoping that I can design the web application (mobile-first) to use OAuth 2 and in the iOS app somehow download a small payload that includes the user credentials. If that's the right approach, then how would I go about doing that? A: In order to reuse login credentials between web and app, the web site can open a http session and insert the user's credentials in it. iOS app can use those credentials to access the web application. Apple has a good how-to: 1. Field of the Invention The present invention relates to a method of manufacturing a micro-scale pattern, a method of etching, and a method of manufacturing a micro-pattern. 2. Description of the Related Art In general, a semiconductor device is formed by repeatedly performing steps of forming a semiconductor layer, forming a gate, forming an interlayer insulation film, forming contact holes for connecting wiring layers on the interlayer insulation film, and forming a bit line connected to the wiring layer through the contact holes. Recently, a resist pattern with a high aspect ratio is required because a demand for high integration is high. Therefore, a technology of forming a pattern with high resolution by hardening the resist is known. Japanese Published Patent Application No. H5-321155 discloses a method of etching in accordance with difference in etch rate between the resist with high hardness and the substrate by using an etchant including hydrofluoric acid. However, in the method disclosed in Japanese Published Patent Application No. H5**System Requirements For Download Brush Tree Photoshop:**

Windows: Mac: If you have already installed the game and want to play on a specific server - the easiest way is to open it via the app store, and this way you won't lose any of your progress. PlayStation 4: PlayStation 4 and PlayStation Now is a remote streaming service where you can stream your games from your console to your computer, and vice-versa, at up to 1080p. Here is how to activate PlayStation Now: Connect your PlayStation 4 to your computer, open the PlayStation Now section

[https://loskutbox.ru/wp-content/uploads/2022/07/heart\\_shape\\_template\\_photoshop\\_download.pdf](https://loskutbox.ru/wp-content/uploads/2022/07/heart_shape_template_photoshop_download.pdf) <http://www.vxc.pl/?p=33063> [https://www.pickupevent.com/wp-content/uploads/2022/07/magic\\_pro\\_plugin\\_for\\_photoshop\\_70\\_free\\_download.pdf](https://www.pickupevent.com/wp-content/uploads/2022/07/magic_pro_plugin_for_photoshop_70_free_download.pdf) <http://www.brickandmortarmi.com/44-free-icon-set-with-plus-fanbase/> <https://72bid.com?password-protected=login> <http://stroiportal05.ru/advert/photoshop-express-for-android-2/> <https://germanconcept.com/10-more-free-photoshop-tutorials/> <https://gamersmotion.com/template-tool-in-cs5/> [https://palqe.com/upload/files/2022/07/QZkMVXyvGlcMRJxOHTCP\\_01\\_0d74136124758bdc0ac586d830b1bb51\\_file.pdf](https://palqe.com/upload/files/2022/07/QZkMVXyvGlcMRJxOHTCP_01_0d74136124758bdc0ac586d830b1bb51_file.pdf) [https://www.bourbee.com/wp-content/uploads/2022/07/Downloade\\_gratis\\_Gratiseiten\\_Software.pdf](https://www.bourbee.com/wp-content/uploads/2022/07/Downloade_gratis_Gratiseiten_Software.pdf) [https://hard-times.us/wp-content/uploads/2022/07/Photoshop\\_70\\_crack\\_exe.pdf](https://hard-times.us/wp-content/uploads/2022/07/Photoshop_70_crack_exe.pdf) [https://fofastore.com/wp-content/uploads/2022/07/download\\_neural\\_filters\\_photoshop\\_2020.pdf](https://fofastore.com/wp-content/uploads/2022/07/download_neural_filters_photoshop_2020.pdf) [https://edupedo.com/wp-content/uploads/2022/07/download\\_gratis\\_photoshop\\_cs4.pdf](https://edupedo.com/wp-content/uploads/2022/07/download_gratis_photoshop_cs4.pdf) <http://spotters.club/create-adobe-photoshop-document/> <https://www.careerfirst.lk/sites/default/files/webform/cv/elehel267.pdf> <https://womss.com/how-to-download-photoshop-7-0-full-offline/> <http://nuihoney.com/wp-content/uploads/2022/07/edvalin.pdf> <http://gurureviewclub.com/download-adobe-photoshop-cc-2019-for-windows-for-free/> [https://ubiz.chat/upload/files/2022/07/YRXOhnJZ67LRxbq1GdDH\\_01\\_a57711bc1114c7d1b1f92f99c70503c8\\_file.pdf](https://ubiz.chat/upload/files/2022/07/YRXOhnJZ67LRxbq1GdDH_01_a57711bc1114c7d1b1f92f99c70503c8_file.pdf) [https://guapolocotattoo.it/wp-content/uploads/2022/07/download\\_adobe\\_photoshop\\_for\\_windows\\_10\\_pro.pdf](https://guapolocotattoo.it/wp-content/uploads/2022/07/download_adobe_photoshop_for_windows_10_pro.pdf)